## Student Schedule Builder

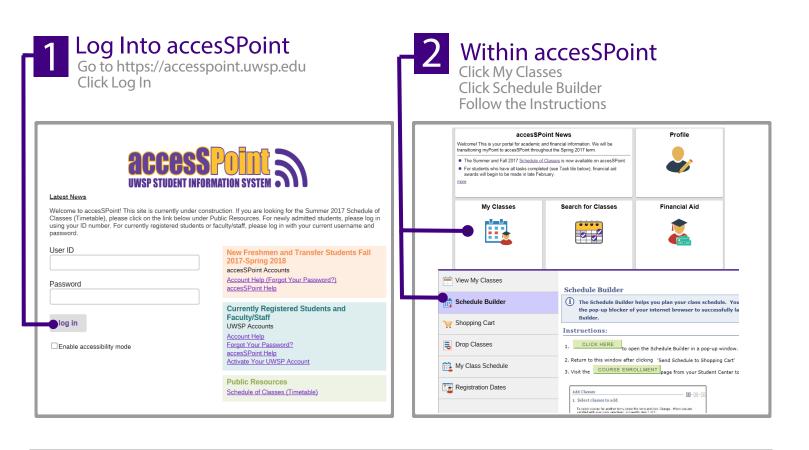

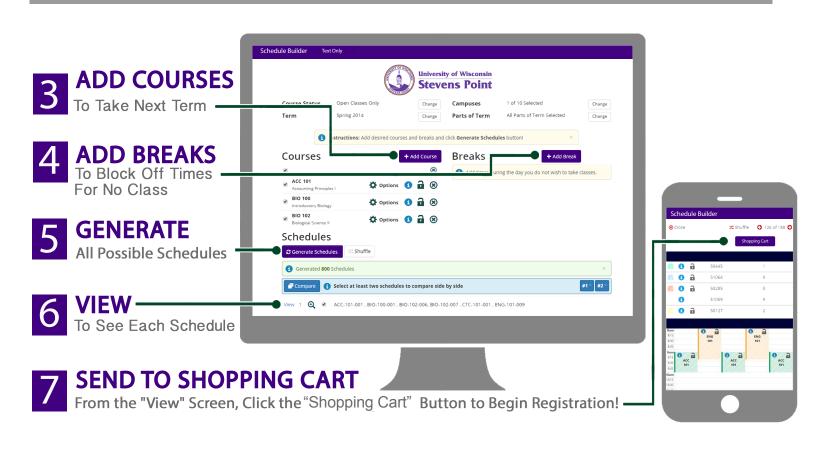